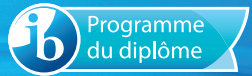

# Notes au coordonnateur

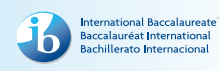

Informations pour les coordonnateurs et les enseignants du Programme du diplôme

## Actualités

Pour des actualités et des informations générales sur le Baccalauréat International (IB) – par exemple, les développements en matière de recherche ou les possibilités de perfectionnement professionnel –, deux publications sont à votre disposition : la lettre d'information *Actualités mondiales de l'IB*, qui propose des actualités d'ordre général à la communauté de l'IB, et *L'IB dans la pratique*, qui se concentre sur les pratiques pédagogiques de l'IB et fournit les dernières actualités sur les programmes d'études de l'IB et leur évaluation, ainsi que sur le réseau de collaborateurs de l'IB (IBEN). Les anciens numéros de ces deux lettres d'information sont disponibles sur le site Web public de l'IB à l'adresse [http://www.ibo.org/fr/news/newsletter-from-the](http://www.ibo.org/fr/news/newsletter-from-the-ib/)[ib/.](http://www.ibo.org/fr/news/newsletter-from-the-ib/) Les coordonnateurs recevront automatiquement ces publications dans un courriel envoyé à l'adresse électronique qu'ils ont saisie dans le système d'information de l'IB (IBIS).

## **Manuel de procédures pour le Programme du diplôme 2017**

L'édition 2017 du *Manuel de procédures pour le Programme du diplôme*, mise à jour en novembre 2016, présente quelques nouveautés et une nouvelle structure.

Parmi les nouveautés figure une série d'icônes signalant le nouveau contenu, le contenu modifié ainsi que les modifications de calendrier. Ces ajouts et modifications sont désormais indiqués visuellement afin d'aider les utilisateurs à les identifier rapidement et facilement.

Le contenu du manuel a été réorganisé en vue de suivre une progression plus logique, de l'inscription des candidats à la publication des résultats. Les nouvelles sections sont présentées ci-après.

- **Introduction**
- A1 Présentation du Programme du diplôme de l'IB
- A2 Informations essentielles
- A3 Considérations préalables à l'inscription
- A4 Inscription et données d'inscription
- A5 Évaluation des travaux réalisés dans le cadre des cours
- A6 Examens
- A7 Résultats et documents présentant les résultats
- A8 Calendriers récapitulatifs des principales échéances

Les sections propres aux matières figurant dans la partie B suivent la même structure que les années précédentes.

Les modifications apportées à cette publication s'inscrivent dans le cadre d'une démarche d'amélioration des manuels, qui se poursuivra lors de l'élaboration de l'édition 2018, dont la publication est prévue au mois d'août 2017.

### **Dans ce numéro :**

**Actualités**

**[Révision des programmes](#page-3-0)  [d'études](#page-3-0)**

**[Tronc commun](#page-4-0)**

**[Langues](#page-7-0)**

**[Individus et sociétés](#page-9-0)**

**[Sciences](#page-11-0)**

**[Mathématiques](#page-11-0)**

**[Arts](#page-12-0)**

**[Légalisation des résultats au](#page-15-0)  [Programme du diplôme](#page-15-0)**

**[Développement pédagogique et](#page-19-0)  [cycles de révision du Programme](#page-19-0)  [du diplôme](#page-19-0)**

**[L'IB sur le Web](#page-21-0)**

## **Restriction pour les cours de cinéma, d'anthropologie sociale et culturelle et de musique en français**

Conformément à l'annexe 2 de la politique linguistique de l'IB ([http://www.ibo.org/fr/language-policy/](http://www.ibo.org/language-policy)), le comité de politique linguistique de l'organisation a discuté de l'intérêt de proposer certaines matières pour évaluation dans les langues de travail de l'IB. Il s'agit de plusieurs cours du Programme du diplôme, dont les révisions des programmes d'études s'achèveront en 2017 et 2018. Afin de parvenir à une décision, le comité a étudié le nombre de candidats inscrits dans chaque langue d'usage sur une longue période afin de déterminer si l'offre d'évaluation était pragmatique et durable.

À l'issue de cette analyse, le comité a décidé que l'évaluation des nouveaux programmes d'études des matières suivantes ne serait disponible en français que sur demande spéciale.

- Cinéma (pour première évaluation en 2019)
- Anthropologie sociale et culturelle (pour première évaluation en 2019)
- Musique (pour première évaluation en 2020)

Par conséquent, aucun document pédagogique ne sera produit en français pour ces matières pendant toute la durée du cycle de révision des programmes. L'IB reviendra sur sa décision si l'intérêt des candidats pour ces matières change de manière notable.

## **Publications numériques**

Quatre sites Web dédiés à différents domaines du Programme du diplôme sont désormais disponibles à partir du CPEL :

- un site dédié aux approches de l'enseignement et de l'apprentissage dans le Programme du diplôme ;
- un site dédié au cours de systèmes de l'environnement et sociétés (première évaluation en 2017) ;
- un site dédié au cours de politique mondiale (première évaluation en 2017) ;
- un site dédié au mémoire (première évaluation en 2018).

Chacun de ces sites contient de nombreuses ressources destinées aux enseignants, notamment des guides, du matériel de soutien pédagogique, des études de cas, des conseils pratiques et des vidéos ainsi que des documents de soutien à l'évaluation, le cas échéant. Les enseignants sont invités à consulter régulièrement ces sites, car d'autres ressources seront ajoutées au cours des prochains mois.

À compter de février 2017, quatre nouveaux sites Web viendront s'ajouter à ceux déjà disponibles. Il s'agit des sites dédiés aux cours de cinéma, de géographie, de psychologie et d'anthropologie sociale et culturelle.

## **Déclarations d'authenticité**

L'IB s'attend à recevoir de plus en plus de travaux de candidats (évalués en interne et en externe) par voie électronique. Son objectif est donc de restreindre le nombre de formulaires envoyés aux examinateurs avec les travaux, de façon à réduire les tâches administratives qui incombent aux établissements.

L'une de ces tâches reste toutefois incontournable : obtenir des élèves la confirmation de l'authenticité du travail qu'ils envoient pour l'évaluation.

Le système de chargement de travaux d'élèves de l'IB autorise les coordonnateurs de l'IB et les membres de la direction des établissements à charger les travaux au nom des candidats. Le cas échéant, le système leur demande de confirmer, pour chaque travail envoyé, qu'ils ont reçu la déclaration d'authenticité correspondante signée par le candidat.

Il incombe aux établissements de s'assurer que toutes les déclarations ont été correctement remplies, enregistrées et conservées, et qu'elles pourront être transmises à l'IB si l'authenticité d'un travail est remise en cause durant le processus d'évaluation.

Les établissements doivent également s'assurer que la déclaration d'authenticité d'un candidat correspond au travail envoyé pour l'évaluation. L'IB n'acceptera pas qu'un travail soit remplacé par un autre si son authenticité est remise en cause ou si la date limite d'envoi a été dépassée.

Lors de chaque session, l'IB déplore de devoir disqualifier, pour cause de plagiat ou de collusion, des élèves qui affirment que le travail envoyé était en réalité une première ébauche et que l'établissement scolaire s'est trompé au moment du chargement. Lorsqu'ils se trouvent dans cette situation, il arrive que les élèves demandent réparation à leur établissement.

## **Modification de la révision de notation de l'évaluation interne**

À l'heure actuelle, les établissements scolaires envoient déjà par voie électronique des échantillonnages à l'IB pour certaines composantes d'évaluation interne. Depuis novembre 2016, l'IB souhaite que presque tous les échantillonnages d'évaluation interne soient envoyés de cette manière. En recevant les travaux par voie électronique, l'IB peut en effet s'assurer de la qualité des normes de révision de notation appliquées par les examinateurs, de la même façon qu'il le fait pour les normes de notation utilisées pour les copies d'examen d'une composante.

En novembre 2015, l'IB a commencé à utiliser un nouveau système pour la révision de notation de l'évaluation interne, appelé « échantillonnage dynamique ». Ce système plus performant a d'abord été utilisé pour les formulaires accompagnant les exposés de théorie de la connaissance (TdC) et les composantes d'évaluation interne de technologie de l'information dans une société globale (TISG).

Comme ils le faisaient déjà, les enseignants doivent saisir sur IBIS les notes attribuées aux élèves pour les travaux évalués en interne. Une fois les notes saisies, et comme c'était le cas jusqu'à présent, un échantillonnage destiné à la révision de notation sera requis par IBIS. Au lieu d'être envoyé à un examinateur, cet échantillonnage doit désormais être chargé sur IBIS.

La date limite d'envoi de l'échantillonnage destiné à la révision de notation est maintenue au 20 avril pour la session d'examens de mai et au 20 octobre pour la session d'examens de novembre. Comme indiqué ci-après, le même nombre de travaux d'élèves devra être envoyé pour cet échantillonnage.

- Lorsque moins de 6 candidats sont inscrits pour une matière, tous les travaux seront requis par IBIS.
- Lorsque le nombre de candidats est compris entre 6 et 20, 5 échantillons seront requis.
- Lorsque le nombre de candidats est compris entre 21 et 40, 8 échantillons seront requis.
- Lorsque le nombre de candidats est supérieur à 40, 10 échantillons seront requis.

Les examinateurs auront accès aux échantillons de travaux de candidats et pourront les noter sur leur ordinateur. La qualité de la révision de notation des examinateurs sera garantie à l'aide de copies d'entraînement, de validation et de contrôle, de la même manière que pour la notation par les examinateurs des copies d'examen et de certains travaux évalués en externe. Avant d'être autorisés à noter des travaux de candidats, les examinateurs devront noter des exemples de travaux ayant déjà été corrigés de manière définitive par l'examinateur principal, en respectant la norme appliquée par ce dernier (et dans une marge de tolérance définie). D'autres exemples de travaux corrigés par l'examinateur principal seront glissés dans les travaux envoyés à chaque examinateur pour révision de notation. Tant qu'un examinateur continue de noter les travaux en appliquant la même norme que l'examinateur principal (avec une certaine marge de tolérance), il peut continuer à corriger des échantillons de travaux de candidats. Si un examinateur n'applique pas la norme suivie par l'examinateur principal de manière systématique, le logiciel de notation électronique l'empêchera de corriger d'autres échantillons jusqu'à ce qu'une discussion ait lieu avec un examinateur superviseur pour clarifier l'application des critères d'évaluation.

Tout comme une marge de tolérance sera appliquée à la révision de notation des examinateurs, une marge de tolérance sera également appliquée à la notation des enseignants. Si ces derniers appliquent les critères d'évaluation de la même manière que l'examinateur principal et son équipe, le nombre total de points pour chaque candidat ne sera pas ajusté. Lorsque les notes attribuées par l'enseignant se trouvent en dehors de la marge de tolérance, un ajustement statistique sera appliqué aux notes de tous les candidats de l'établissement concerné. Lorsque plusieurs enseignants d'un établissement interviennent dans la notation du même type de travail évalué en interne, comme pour l'exposé de TdC, il est fondamental qu'ils veillent à normaliser leur notation.

De cette façon, tout ajustement découlant de la révision de notation décidé sur la base de l'échantillonnage sera juste pour tous les travaux des candidats, même s'ils ne sont pas représentés dans l'échantillonnage.

Le processus de révision de notation reposant sur l'« échantillonnage dynamique » est décrit ci-après.

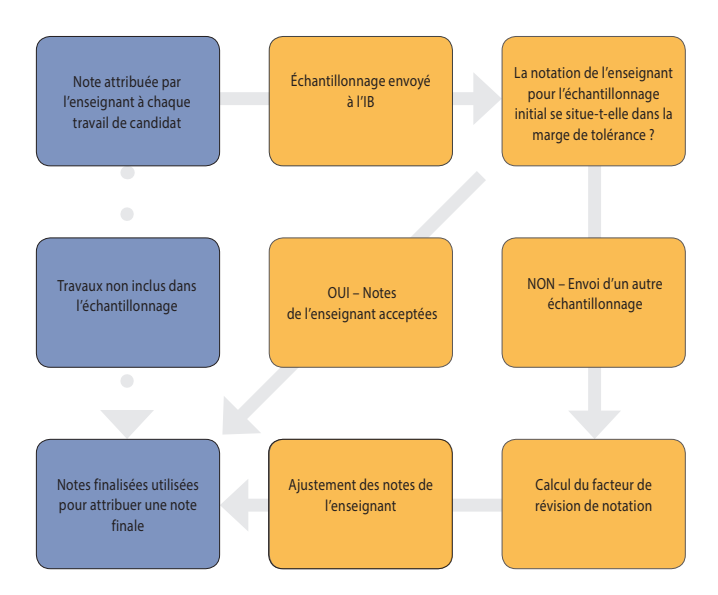

Étant donné que les examinateurs appliqueront la même norme que l'examinateur principal, ils pourront fournir un retour d'information plus précis et plus pertinent aux établissements sur les échantillonnages envoyés pour la révision de notation. L'IB a l'intention de mettre à la disposition des enseignants des formations très similaires à celles des réviseurs de notation afin qu'ils aient les meilleures chances de noter dans le respect de la norme globale et que leurs notes soient conservées lors du processus de révision de notation.

### **Recrutement des examinateurs de l'IB**

Travailler comme examinateur pour l'IB offre une occasion unique de perfectionnement professionnel. Les examinateurs de l'IB se familiarisent avec le processus d'évaluation et son application dans le cadre de leur matière. Ils découvrent en outre les différentes manières dont les élèves du monde entier abordent les tâches d'évaluation de leur matière.

Tous les enseignants sont encouragés à devenir examinateurs pour l'IB. **Nous acceptons les candidatures pour toutes les matières et cherchons plus particulièrement à recruter des examinateurs pour les matières ci-dessous.**

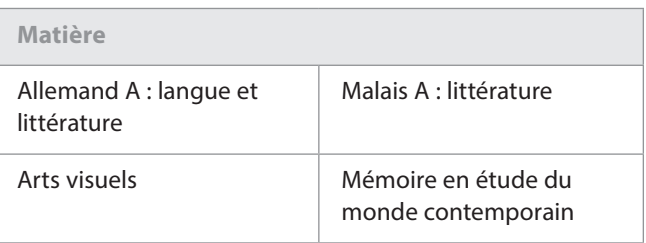

<span id="page-3-0"></span>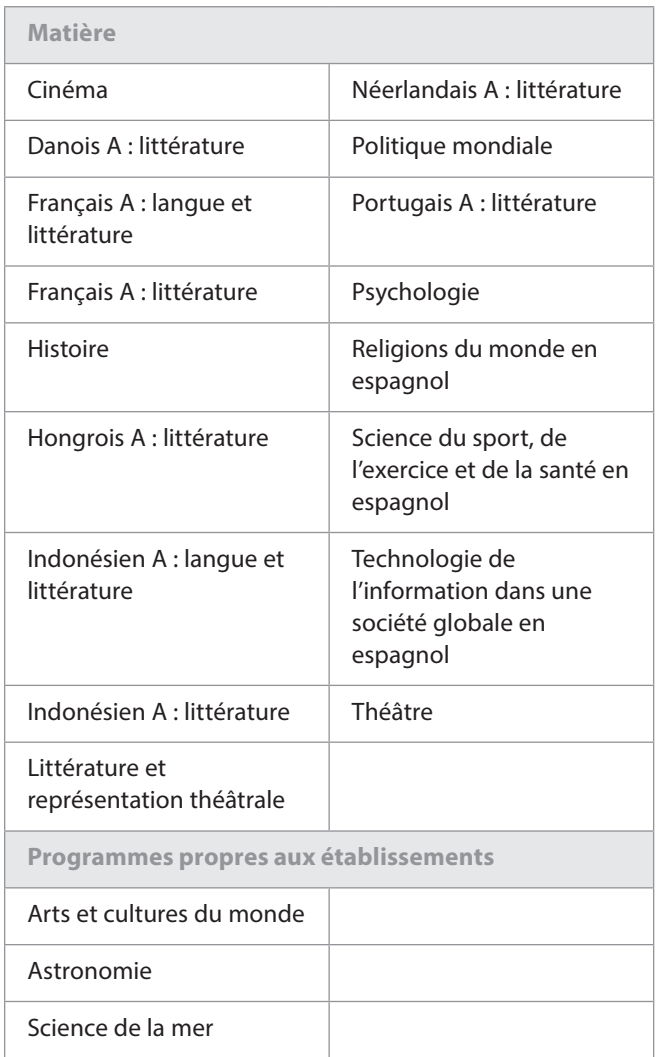

Vous trouverez de plus amples informations sur le rôle d'examinateur, ainsi que la *Politique de l'IB en matière de recrutement des examinateurs* et le *Formulaire de candidature des examinateurs* sur le site Web public de l'IB à l'adresse suivante : [http://www.ibo.org/fr/examiners/.](http://www.ibo.org/examiners)

## Révision des programmes d'études

## **Révision du programme de gestion des entreprises**

La révision du programme de gestion des entreprises est entrée dans sa phase initiale, l'objectif étant d'élaborer un cours mis à jour dont l'enseignement débutera en 2021. Dans le cadre de son engagement continu envers la collaboration et la consultation, l'IB recherche des enseignants de gestion des entreprises qui souhaiteraient prendre part au processus de révision du programme.

Les réunions de révision et de développement, qui visent à passer le programme en revue afin d'identifier des possibilités d'améliorations, débuteront en 2017.

Les enseignants souhaitant participer au développement de la matière sont invités à rédiger une lettre décrivant leur expérience et expliquant les raisons pour lesquelles ils souhaitent y prendre part ainsi que la façon dont ils pourraient contribuer au processus de révision. Les candidats doivent également indiquer dans leur lettre au moins un élément du cours de gestion des entreprises devant être modifié, supprimé ou ajouté à l'issue de la révision du programme, et fournir une brève justification. Cette lettre doit être envoyée par courriel, accompagnée d'un curriculum vitæ (CV), à l'adresse [dpdevelopment@ibo.org](mailto:dpdevelopment@ibo.org). La date limite d'envoi des candidatures est fixée au **31 mai 2017**.

## **Révision du programme de TISG**

La révision du programme de technologie de l'information dans une société globale (TISG), dont le premier enseignement est prévu en 2021, est entrée dans sa phase initiale.

Dans le cadre de son engagement continu envers la collaboration et la consultation, l'IB recherche des enseignants de TISG – ainsi que des enseignants s'intéressant à la relation entre les individus, les sociétés et la technologie et/ou la culture numérique et la culture d'Internet – qui souhaiteraient prendre part au processus de révision du programme.

Les enseignants souhaitant participer aux réunions qui auront lieu à partir du mois d'octobre 2017 sont invités à envoyer leur CV ainsi qu'une courte manifestation d'intérêt.

Ces deux documents doivent être envoyés par courriel à l'adresse [dpdevelopment@ibo.org](mailto:dpdevelopment@ibo.org). La date limite d'envoi des candidatures est fixée au **31 juin 2017**.

## **Révision du programme de science du sport, de l'exercice et de la santé**

La révision et le développement du programme de science du sport, de l'exercice et de la santé du Programme du diplôme a débuté par un travail de recherche et d'évaluation pris en charge par la division des études et la division de l'évaluation.

Dans le cadre de son engagement continu envers la collaboration et la consultation, l'IB souhaite inviter les enseignants de science du sport, de l'exercice et de la santé à participer au processus de révision consistant actuellement à passer le programme en revue afin d'identifier des possibilités d'améliorations. Les réunions de développement commenceront début 2018.

Les enseignants souhaitant prendre part au processus de révision du programme sont invités à envoyer les documents suivants :

• un CV précisant leur expérience dans l'enseignement du cours de science du sport, de l'exercice et de la santé du Programme du diplôme, ainsi que toute autre expérience dans l'enseignement au sein d'autres systèmes éducatifs nationaux ;

<span id="page-4-0"></span>• quelques paragraphes indiquant un domaine du cours de science du sport, de l'exercice et de la santé du Programme du diplôme qu'ils souhaiteraient modifier ou qui mériterait d'être amélioré.

Ces deux documents doivent être envoyés par courriel à l'adresse [dpdevelopment@ibo.org](mailto:dpdevelopment@ibo.org). La date limite d'envoi des candidatures est fixée au **31 mai 2017**.

## **Révision du programme d'arts visuels**

La révision du programme d'arts visuels, dont le premier enseignement est prévu en 2022, est entrée dans sa phase initiale.

Dans le cadre de son engagement continu envers la collaboration et la consultation, l'IB recherche des enseignants d'arts visuels qui souhaiteraient prendre part au processus de révision du programme.

Les enseignants souhaitant participer aux réunions qui auront lieu à partir du mois de décembre 2017 sont invités à envoyer leur CV ainsi qu'une courte manifestation d'intérêt.

Ces deux documents doivent être envoyés par courriel à l'adresse [dpdevelopment@ibo.org](mailto:dpdevelopment@ibo.org). La date limite d'envoi des candidatures est fixée au **31 juillet 2017**.

## Tronc commun

### **Mémoire**

La nouvelle version du *Guide du mémoire* a été publiée en 2016, pour une première évaluation en 2018. Le guide et le matériel de soutien pédagogique sont mis à disposition sur un site Web dédié au mémoire, accessible à partir des pages du CPEL consacrées au mémoire et au mémoire en étude du monde contemporain. Veuillez noter que ce nouveau site contient tous les conseils et le matériel de soutien nécessaires pour les mémoires propres à une matière ainsi que pour les mémoires en étude du monde contemporain.

### **Modifications apportées aux directives spécifiques aux matières**

Afin que les conseils relatifs au choix, à l'utilisation et à l'évaluation des sources se trouvent à un emplacement plus approprié, de légères modifications ont été apportées aux directives fournies pour certains critères et matières sur le site dédié au mémoire. Vous pouvez consulter ces modifications à partir de l'adresse suivante : [https://ibpublishing.ibo.org/](https://ibpublishing.ibo.org/extendedessay/apps/dpapp/guide.html?doc=d_0_eeyyy_gui_1602_1_f&part=7&chapter=1) extendedessay/apps/dpapp/guide.html?doc=d\_0\_eeyyy [gui\\_1602\\_1\\_f&part=7&chapter=1.](https://ibpublishing.ibo.org/extendedessay/apps/dpapp/guide.html?doc=d_0_eeyyy_gui_1602_1_f&part=7&chapter=1)

### **Exemples de mémoires et rapports pédagogiques disponibles sur le CPEL**

Il est conseillé aux coordonnateurs d'utiliser les exemples de mémoires disponibles sur le CPEL. Ces derniers se trouvent sur la page de la matière pertinente, sous la section **Mémoire**.

Pour les matières qui n'ont pas de page spécifique sur le CPEL, quelques exemples sont disponibles sur la page consacrée au mémoire, accessible à partir de la section **Tronc commun du Programme du diplôme**.

Étant donné que la nature du mémoire reste inchangée, les rapports pédagogiques ne sont pas produits au cours de chaque session, à moins que de nouveaux problèmes ne surviennent ou que de nouvelles matières ne soient ajoutées. De nouveaux rapports pédagogiques seront produits à l'issue de la session d'examens de mai 2018.

Un rapport général a été rédigé sur le mémoire pour la session d'examens de mai 2015. Il peut être consulté sur la page du CPEL consacrée à cette composante du tronc commun. Ce rapport résume les principaux problèmes rencontrés dans les mémoires remis et aborde diverses questions soulevées par cette composante. Pour les aider à mieux préparer les prochains élèves, les coordonnateurs doivent mettre à la disposition des superviseurs le rapport général sur le mémoire et les rapports pédagogiques spécifiques aux matières.

#### **Mémoires et autres composantes de l'évaluation**

Le mémoire n'est pas le prolongement de la tâche d'évaluation interne ni de toute autre composante évaluée d'une matière. Les élèves doivent s'assurer qu'ils comprennent bien la distinction entre le mémoire et les autres tâches d'évaluation. Bien qu'il y ait inévitablement un certain chevauchement en ce qui a trait aux compétences développées, il existe des distinctions claires et le mémoire ne doit pas être fondé sur des données qui ont été recueillies pour une autre composante de l'évaluation ni reprendre des sources secondaires importantes.

Il est de la responsabilité de l'élève de veiller à ce qu'il n'y ait pas de chevauchement entre son mémoire et un autre travail qu'il prépare aux fins de l'évaluation dans d'autres composantes. Les superviseurs ont un rôle important à jouer dans l'orientation des élèves sur cette question, en s'assurant que ces derniers comprennent les différentes exigences de la tâche, notamment en ce qui concerne :

- la présentation du mémoire, qui doit être rédigé sur le modèle d'un travail scolaire écrit ;
- les différents critères d'évaluation pour les tâches ;
- les différentes recommandations relatives à l'utilisation des sources d'information existantes et des données collectées par les élèves.

Les mémoires doivent, lorsque cela est approprié pour la matière et selon les orientations données, inclure des preuves de la consultation de sources secondaires afin d'établir le contexte et la pertinence du sujet à l'étude. L'équilibre entre l'utilisation de sources existantes et de données recueillies par l'élève dépendra de la matière. Les élèves doivent donc s'assurer qu'ils ont lu et compris la section du *Guide du mémoire* consacrée à la matière concernée.

Les élèves qui remettent un mémoire en utilisant le travail d'une autre composante d'évaluation, comme une tâche d'évaluation interne, risquent de ne pas obtenir leur diplôme car cela est considéré comme un cas de fraude.

#### **Critères d'évaluation du mémoire**

L'IB a été informé qu'une erreur s'est glissée dans la traduction du critère A dans la version espagnole du *Guide du mémoire* (pour première évaluation en 2013). L'actuelle version espagnole du guide stipulait que la question de recherche devait impérativement être énoncée dans l'introduction. Le texte a été modifié et il est maintenant indiqué que la question de recherche doit être exprimée soit dans l'introduction soit sur la page de titre\*. Veuillez noter que les versions anglaise et française du guide sont correctes.

Le critère A doit stipuler ce qui suit.

Critère A : question de recherche

(Objectifs d'évaluation 1 et 2)

Ce critère sert à évaluer la mesure dans laquelle le but du mémoire est spécifié. Dans de nombreuses matières, l'objectif du mémoire est normalement énoncé sous la forme d'une question, d'où le nom de ce critère. Toutefois, pour certaines disciplines, il est préférable ou possible de formuler la recherche différemment.

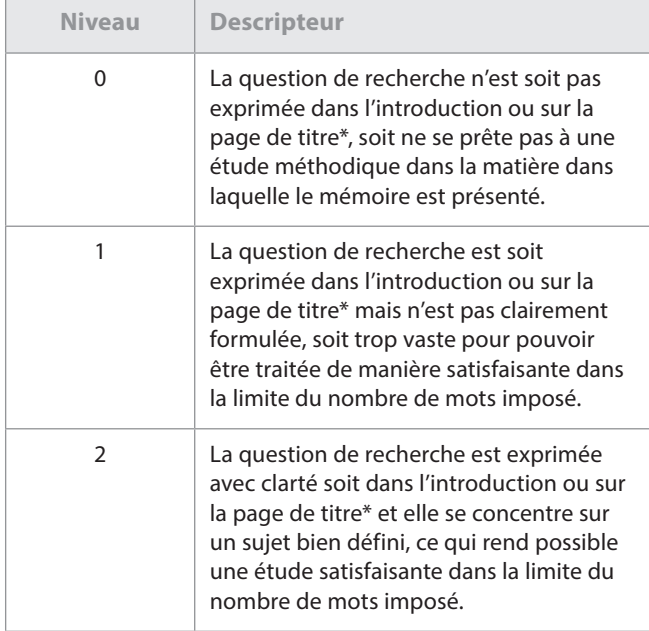

\* Modifié par rapport au *Guide du mémoire* par souci de cohérence

Les examinateurs chargés d'évaluer les mémoires en espagnol ont été informés de cette correction et ils appliqueront le critère conformément à ce qui est stipulé dans les descripteurs présentés ici. L'erreur a maintenant été corrigée

dans la version espagnole du guide.

#### **Page de titre des mémoires chargés par voie électronique**

Les informations sur la procédure de chargement du mémoire sont fournies dans la section consacrée à cette composante de l'édition 2017 du *Manuel de procédures pour le Programme du diplôme*, ainsi que dans les guides d'utilisation du système de chargement de travaux d'élèves disponibles dans la section **Bibliothèque** d'IBIS et sur le CPEL. Dans le cadre du passage à la notation anonyme, seuls la question de recherche et le nombre de mots doivent désormais figurer sur la page de titre du mémoire. La page de titre et le corps du mémoire ne doivent contenir aucun identifiant personnel.

#### **Mémoires du groupe 1**

Veuillez noter que, sur la base de la section portant sur le mémoire du groupe 1 (voir page 31 du *Guide du mémoire)*, l'option de la 3<sup>e</sup> catégorie devrait s'intituler comme suit :

> « 3<sup>e</sup> catégorie – Études en langue fondées sur un ou des textes initialement rédigés dans la langue dans laquelle le mémoire est présenté. »

#### **Clarification concernant le nombre de mots imposé pour les mémoires en chinois**

Lorsqu'un logiciel de traitement de texte est utilisé pour le chinois, le nombre de caractères et les signes de ponctuation sont souvent comptés dans le nombre de mots. Or il est demandé aux enseignants et aux élèves de ne pas tenir compte de la ponctuation pour calculer le nombre de mots d'un travail à évaluer. Seul le nombre de caractères saisis doit en effet être pris en compte.

#### **Clarification concernant le nombre de mots imposé pour les mémoires en coréen**

L'IB a été informé que les établissements scolaires n'utilisaient pas tous la même méthode pour calculer le nombre de mots/ caractères pour les travaux écrits en coréen réalisés dans le cadre des cours du Programme du diplôme.

Nous tenons à confirmer que le calcul officiel du nombre de mots pour le coréen doit s'appuyer sur le nombre de mots, et non de caractères. Le mode de calcul devant être utilisé est le suivant : **1 mot = 1 mot coréen, tel que délimité par les espaces** (c'est-à-dire en utilisant une méthode similaire à celle d'un logiciel de traitement de texte).

Ce mode de calcul s'applique à l'ensemble des cours et des évaluations du Programme du diplôme en coréen, y compris le mémoire. À compter de la **session d'examens de mai 2018**, les pénalités relatives au nombre de mots spécifiées dans les guides pédagogiques seront appliquées. Les consignes des épreuves écrites concernées seront également modifiées afin de rappeler ce mode de calcul.

Nous vous informons par ailleurs que l'IB procède actuellement à un examen méthodique des modes de calcul du nombre de mots/caractères pour l'ensemble des programmes. Les établissements seront informés en temps voulu des modifications découlant de cet examen.

#### **Mémoires de langues (groupe 1 et groupe 2)**

La catégorie dans laquelle l'élève présente son mémoire doit être sélectionnée au moment du chargement du mémoire. Par exemple :

- pour le groupe 1 : anglais A, 2<sup>e</sup> catégorie ;
- · pour le groupe 2 : français B, 2<sup>e</sup> catégorie (a).

#### **Clarification concernant les « artefacts culturels » pour la 2**e  **catégorie dans le groupe 2**

La clarification qui suit donne des précisions sur la 2e catégorie – culture et société (b), c'est-à-dire les « mémoires de nature culturelle basés sur des artefacts culturels spécifiques ». Un artefact culturel désigne tout élément concret ou tangible qui permet de donner un aperçu de la langue cible et de la culture associée à cette langue. Des exemples sont fournis ci-après.

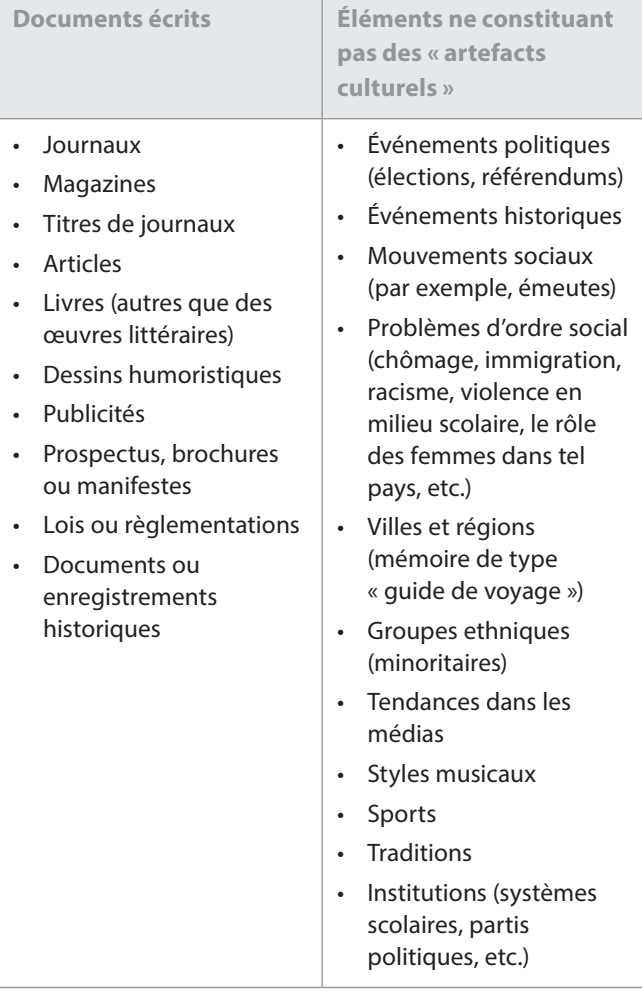

## **Documents oraux Scénarios** • Programmes radiophoniques ou télévisés • Paroles de chansons **Fntretiens Documents visuels** • Œuvres d'art • Architecture (bâtiments, monuments, etc.) • Films **Timbres Symboles culturels** • Articles de mode et accessoires (en tant que témoignages culturels) • Aliments, vaisselle (en tant que témoignages culturels) • Marques (en tant que témoignages culturels)

## **Théorie de la connaissance**

#### **Évaluation**

#### **Essai de théorie de la connaissance**

Il est rappelé aux coordonnateurs qu'une nouvelle série de six sujets imposés en théorie de la connaissance (TdC) est publiée pour chaque session d'examens. Ces sujets sont publiés sur le CPEL le 1<sup>er</sup> septembre pour la session de mai de l'année suivante et le 1<sup>er</sup> mars pour la session de novembre de la même année. Les sujets imposés sont également disponibles dans la section **Bibliothèque** d'IBIS.

Les essais ne portant pas sur l'un des sujets imposés par l'IB pour la session concernée se verront automatiquement attribuer la note zéro.

#### *Théorie de la connaissance – Formulaire de planification et de progression* **(formulaire TK/PPF)**

Le formulaire TK/PPF est disponible dans la section **Évaluation** de la page consacrée à la théorie de la connaissance sur le CPEL, via un lien fourni dans le document *Formulaires et pages de couverture pour 2017*, ainsi que dans la section **Bibliothèque** d'IBIS.

<span id="page-7-0"></span>Tous les candidats de TdC, quel que soit l'établissement scolaire dans lequel ils étudient, doivent remplir et envoyer le formulaire TK/PPF. Un candidat qui ne respecte pas cette exigence risque de ne recevoir aucune note. Le formulaire doit être rempli par le candidat et l'enseignant, puis envoyé par le coordonnateur. L'échéance fixée pour l'envoi du formulaire est la même que celle fixée pour l'essai : le 15 mars (pour la session de mai) ou le 15 septembre (pour la session de novembre). Le coordonnateur doit envoyer le formulaire à l'aide du système de chargement de travaux d'élèves sur IBIS.

#### *Théorie de la connaissance – Document de préparation de l'exposé* **(formulaire TK/PPD)**

Le formulaire TK/PPD est disponible dans la section **Évaluation** de la page consacrée à la théorie de la connaissance sur le CPEL, via un lien fourni dans le document *Formulaires et pages de couverture pour 2017*, ainsi que dans la section **Bibliothèque** d'IBIS.

Suite aux retours d'information fournis par les établissements scolaires, une version améliorée du formulaire TK/PPD est à présent disponible. Elle devra être utilisée **à partir de la session de mai 2017**. Cette version améliorée comprend des champs supplémentaires pour indiquer la durée de l'exposé et le nombre de candidats présentant l'exposé. Elle fournit également aux candidats et aux enseignants des explications plus claires sur la manière de remplir les différentes sections. L'espace disponible pour chaque section a par ailleurs été légèrement étendu. Veuillez noter que tous les formulaires de l'IB, y compris le formulaire TK/PPD, sont désormais paramétrés avec une taille de police par défaut. Vous n'avez donc plus à vous soucier d'utiliser une police standard de taille 12, comme l'exige le guide pédagogique.

#### **Chargement sur IBIS**

Une fois que l'enseignant ou le coordonnateur a saisi toutes les notes des candidats pour l'exposé sur IBIS, il doit charger (à l'aide du système de chargement de travaux d'élèves) **uniquement** les documents de préparation de l'exposé (formulaires TK/PPD) indiqués dans l'échantillonnage généré par IBIS. Il doit s'assurer que le formulaire chargé pour chaque candidat de l'échantillonnage comporte la note d'évaluation interne consignée dans IBIS.

Si plusieurs candidats sélectionnés dans l'échantillonnage ont réalisé le même exposé en groupe, lorsque cela est possible, le coordonnateur ou l'enseignant doit utiliser le bouton **Changer** pour ajouter un candidat ayant obtenu la même note ou une note similaire pour un autre exposé.

La note sur 10 de chacun des candidats de l'échantillonnage doit être saisie et peut, si besoin, être accompagnée de commentaires. Pour la TdC, aucune explication sur la notation n'est demandée, car les commentaires sont déjà inclus dans le document de préparation de l'exposé (formulaire TK/PPD).

#### **Exemples d'évaluations disponibles sur le CPEL**

Des exemples d'essais et de documents de préparation de l'exposé (formulaires TK /PPD), accompagnés des commentaires de l'examinateur, ont été ajoutés au matériel de soutien pédagogique publié sur le CPEL. Des exemples de formulaires de planification et de progression (TK/PPF) ont également été ajoutés à la section « Exemples d'essais ».

#### **Notes finales prévues**

Afin d'établir les notes finales prévues, les enseignants doivent utiliser les descripteurs des notes finales publiés dans la section **Évaluation** de la page du CPEL consacrée à la théorie de la connaissance, dans le document intitulé *Descripteurs des notes finales* (à utiliser à partir de septembre 2014 / janvier 2015). Ils doivent s'abstenir d'essayer de calculer des équivalences entre l'instrument d'évaluation et les notes finales de A à E. Les seuils d'attribution des notes finales ne sont pas définitifs pour la théorie de la connaissance : ils sont revus lors de chaque session durant la réunion de délibérations et sont donc susceptibles d'être modifiés.

## **Créativité, activité, service**

Il est rappelé aux coordonnateurs et aux superviseurs qu'ils doivent désormais utiliser le *Guide du programme créativité, activité, service (CAS)* à l'intention des élèves obtenant leur diplôme en 2017 et au-delà, disponible sur le CPEL.

Ce guide et le matériel de soutien pédagogique correspondant sont utilisés depuis septembre 2015.

Veuillez noter que « créativité, action, service » est devenu « créativité, activité, service » en septembre 2015. La procédure d'approbation des programmes CAS a été intégrée dans les nouveaux processus globaux d'autorisation des établissements. La mise en œuvre du programme CAS sera donc évaluée tous les cinq ans. Le *Guide du programme créativité, activité, service (CAS)* – pour obtention du diplôme à compter de 2017 – présente le processus d'autoévaluation ainsi que les procédures d'évaluation. Il est complété par le document *Questionnaire d'autoévaluation – Programme du diplôme*, disponible sur le CPEL.

### Langues

## **Clarification concernant le nombre de mots imposé en chinois pour les cours d'Études en langue et littérature et pour ceux d'Acquisition de langues**

Lorsqu'un logiciel de traitement de texte est utilisé pour le chinois, le nombre de caractères et les signes de ponctuation sont souvent comptés dans le nombre de mots. Or il est demandé aux enseignants et aux élèves de ne pas tenir compte de la ponctuation pour calculer le nombre de mots d'un travail à évaluer. Seul le nombre de caractères saisis doit en effet être pris en compte.

## **Clarification concernant le nombre de mots imposé en coréen pour les cours d'Études en langue et littérature et pour ceux d'Acquisition de langues**

L'IB a été informé que les établissements scolaires n'utilisaient pas tous la même méthode pour calculer le nombre de mots/ caractères pour les travaux écrits en coréen réalisés dans le cadre des cours du Programme du diplôme.

Nous tenons à confirmer que le calcul officiel du nombre de mots pour le coréen doit s'appuyer sur le nombre de mots, et non de caractères. Le mode de calcul devant être utilisé est le suivant : **1 mot = 1 mot coréen, tel que délimité par les espaces** (c'est-à-dire en utilisant une méthode similaire à celle d'un logiciel de traitement de texte).

Ce mode de calcul s'applique à l'ensemble des cours et des évaluations du Programme du diplôme en coréen, y compris le mémoire. À compter de la **session d'examens de mai 2018**, les pénalités relatives au nombre de mots spécifiées dans les guides pédagogiques seront appliquées. Les consignes des épreuves écrites concernées seront également modifiées afin de rappeler ce mode de calcul.

Nous vous informons par ailleurs que l'IB procède actuellement à un examen méthodique des modes de calcul du nombre de mots/caractères pour l'ensemble des programmes. Les établissements seront informés en temps voulu des modifications découlant de cet examen.

## **Études en langue et littérature**

L'IB a élaboré un document intitulé *Révision du programme d'Études en langue et littérature – Premier rapport à l'attention des enseignants*. Ce rapport fait le point sur l'avancement de la révision du programme d'Études en langue et littérature. Il est disponible sur le CPEL.

## **Formulaire de notification préalable des œuvres étudiées pour le cours de langue A : littérature ou de littérature et représentation théâtrale**

Depuis mai 2016, les établissements ne sont plus tenus d'envoyer le formulaire de notification préalable des œuvres étudiées pour les cours de langue A : littérature et de littérature et représentation théâtrale. Les élèves choisissant un cours de langue A : littérature étudié en autodidaxie avec le soutien de l'établissement doivent quant à eux envoyer le formulaire *Langue A : littérature – Annonce des œuvres étudiées (deuxième partie du cours, étude de genres différents)* via IBIS.

## **Langue A : littérature – Travail écrit**

Il convient de noter que, depuis mai 2016, le travail écrit du cours de langue A : littérature est considéré comme une composante commune au NM et au NS au regard de l'évaluation.

## **Épreuve 1 du cours de langue A : langue et littérature**

Depuis mai 2016, l'épreuve 1 du cours de langue A : langue et littérature peut être produite en couleur, si nécessaire.

## **Langue A : littérature étudiée en autodidaxie avec le soutien de l'établissement**

Le document intitulé *Procédures d'évaluation pour l'épreuve orale de remplacement des candidats autodidactes soutenus par un établissement en langue A : littérature* (mis à jour en septembre 2015) présente les procédures d'évaluation pour l'épreuve orale de remplacement. Il est disponible sur le CPEL.

Les questions pour le commentaire oral de langue A : littérature pour les candidats autodidactes soutenus par l'établissement des sessions d'examens de mai et novembre 2018 sont disponibles sur le CPEL. Veuillez noter que cette série de questions est spécifique aux sessions d'examens de 2018. Les élèves inscrits aux sessions d'examens de 2017 doivent utiliser les questions publiées sur le CPEL pour cette année-là.

Ce commentaire oral formel consiste en une analyse littéraire approfondie du passage ou du poème. En préparant chacune des dix questions pour les deux œuvres étudiées, les élèves doivent prêter attention aux différentes façons dont les caractéristiques littéraires, telles que le langage, le style, le ton et la voix, produisent des effets particuliers.

## **Suppression des pages de couverture pour les travaux écrits de langue B et de langue** *ab initio*

Depuis novembre 2015, les candidats ne doivent plus envoyer de page de couverture avec leurs travaux écrits de langue B et de langue *ab initio*.

## **Guide de langues classiques**

### **Modifications apportées au document intitulé**  *Classical languages guide* **(en anglais uniquement ; pour première évaluation en mai 2016)**

Il est rappelé aux coordonnateurs et aux enseignants que les modifications détaillées dans les précédents numéros des *Notes au coordonnateur* ont été intégrées dans le guide en anglais. La version modifiée du guide est disponible sur le CPEL aux formats HTML et PDF.

### **Clarification de la consigne et des exigences pour la section B de l'épreuve 2 au NS**

Veuillez noter que cette section a été modifiée depuis la première publication de cette édition des *Notes au coordonnateur* afin de refléter les modifications apportées à la consigne de la section B de l'épreuve 2 au NS. Ces

<span id="page-9-0"></span>changements ont été annoncés dans des actualités publiées sur IBIS et sur le CPEL.

En réponse aux préoccupations des enseignants concernant la nature et les limitations de la réponse développée de la section B de l'épreuve 2 de langue classique, les équipes chargées de l'évaluation et du programme d'études se sont réunies pour proposer deux solutions aux problèmes soulevés. Les modifications offrent aux candidats une plus grande liberté et leur permettent de se concentrer sur l'argumentation. Les candidats seront toujours responsables de la gestion de leur temps pour chaque section de l'épreuve d'examen.

- La suggestion d'un nombre maximum de mots **a été supprimée** afin d'encourager la rédaction de réponses capables de satisfaire aux exigences d'un mot-consigne permettant d'évaluer le quatrième objectif d'évaluation du cours.
- La consigne de la section B contient désormais des directives mieux ciblées pour que la réponse puisse satisfaire aux exigences de ce mot-consigne.

Les modifications ainsi que des exemples de pistes de réflexion utilisant des mots-consignes ont été publiés dans des actualités sur IBIS et sur le CPEL.

#### **Clarification concernant l'utilisation des sources pour le dossier de recherche de l'étude individuelle**

Les établissements sont invités à lire l'extrait suivant (en anglais), tiré de la section « *Individual study* » du matériel de soutien pédagogique pour les langues classiques (*Corrections List: Classical languages teacher support material*), car il définit précisément la notion de source primaire et explique comment les élèves peuvent intégrer dans leur dossier des éléments provenant de sources secondaires.

> « *P r i m a r y s o u r c e s r e f e r t o those which are the product of classical antiquit y, either textual or material. For example, q u o ta ti o ns f ro m a c l assi ca l tex t, architectural plans of a Roman temple, inscriptions from tombs or photographs of Greek vases are all primary sources. A Renaissance painting of a scene from classical mythology is not a primary source. However, students may still use in their annotations Renaissance interpretations of classical material, as they would use secondary literature, to support their analysis.* »

## Individus et sociétés

### **Gestion des entreprises**

Les coordonnateurs et les enseignants doivent se référer aux *Notes au coordonnateur* de février 2016 pour consulter les directives supplémentaires concernant le nouveau programme de gestion des entreprises, dont la première évaluation a eu lieu en mai 2016. La version la plus récente du guide pédagogique est celle mise à jour en novembre 2015, disponible sur le CPEL.

Il est rappelé aux coordonnateurs que les établissements doivent continuer à fournir à chaque candidat une copie non annotée de la feuille de formules pour les épreuves 1 et 2 du NM et du NS. Il n'est cependant pas nécessaire de leur fournir un exemplaire du tableau des taux d'actualisation qui figure en annexe du guide. Si les candidats ont besoin de le consulter pour pouvoir répondre à une question, il sera mis à leur disposition directement dans le questionnaire d'examen. De même, les candidats ne doivent pas disposer d'un exemple de présentation du bilan ou du compte de pertes et profits pour l'examen. Ils doivent se familiariser avec la présentation de ces documents avant les examens. Il est par ailleurs rappelé aux enseignants qu'une étude de cas différente est utilisée pour chaque session d'examens. Cette étude de cas est publiée sur le CPEL environ trois mois avant les épreuves écrites de mai.

## **Économie**

Afin de garantir la qualité de la nouvelle version du cours d'économie, il a été décidé de prolonger le processus de révision du programme pour cette matière. Cela nous permettra de passer en revue les principaux éléments du cadre proposé, de procéder aux mises à l'essai nécessaires en matière d'évaluation et d'explorer les différentes possibilités d'examens sur ordinateur. Le nouveau calendrier est le suivant : publication du nouveau quide pédagogique et début de l'enseignement du nouveau cours en 2020, pour une première évaluation en 2022.

À partir de 2017, un nouveau formulaire, intitulé 3/CSE, sera utilisé pour l'évaluation interne d'économie. Ce formulaire vient remplacer la feuille de présentation et la couverture du dossier avec le sommaire qui devaient auparavant être envoyées pour l'évaluation interne. Il est disponible en ligne, à partir du CPEL, via un lien fourni dans le document *Formulaires et pages de couverture pour 2017*. Les établissements devaient auparavant envoyer une couverture du dossier avec le sommaire et trois feuilles de présentation (soient quatre formulaires au total) pour chaque candidat. À compter de mai 2017, seul un formulaire 3/CSE devra être joint au dossier de chaque candidat.

## **Politique mondiale**

À la suite du succès du projet pilote mené pendant 3 ans dans 30 écoles du monde de l'IB, le nouveau cours de politique

mondiale a été ajouté au groupe de matières Individus et sociétés. Ce cours offre aux élèves l'occasion d'explorer des concepts politiques fondamentaux, tels que le pouvoir, la liberté et l'égalité, dans divers contextes et à divers niveaux.

Le cours de politique mondiale est devenu une matière principale dont l'enseignement, au NM et au NS, a débuté en septembre 2015, pour une première évaluation en mai 2017. Il sera également proposé aux fins d'évaluation aux deux niveaux lors des sessions de novembre, et ce, à compter de 2017.

Remarque : la politique mondiale sera proposée en français et en espagnol, sur demande spéciale, lors de la session de mai. Cette matière sera aussi proposée en espagnol lors de la session de novembre, sur demande spéciale également. Si un établissement scolaire a l'intention d'inscrire des candidats pour passer les épreuves de politique mondiale en français ou en espagnol, le coordonnateur du Programme du diplôme doit en faire la demande par l'intermédiaire d'IBIS, au moins 18 mois avant la tenue des épreuves écrites.

Un nouveau site Web dédié à la politique mondiale est disponible sur le CPEL, à partir de la page consacrée à cette matière. Les enseignants peuvent y retrouver le guide pédagogique ainsi que le matériel de soutien pédagogique correspondant. De plus, des ateliers traditionnels et en ligne pour la politique mondiale sont désormais proposés. La liste des ateliers est disponible à l'adresse [http://www.ibo.org/fr/](http://ibo.org/fr/professional-development/) [professional-development/](http://ibo.org/fr/professional-development/).

Pour toute question sur le cours de politique mondiale, veuillez contacter l'équipe chargée du développement du Programme du diplôme en envoyant un courriel à l'adresse [dpdevelopment@ibo.org](mailto:dpdevelopment@ibo.org). Compte tenu des retours obtenus lors du projet pilote, l'IB s'attend à une réponse enthousiaste des établissements scolaires pour cette nouvelle matière.

### **Histoire**

#### **Session d'examens de mai 2017**

La première évaluation du nouveau cours d'histoire aura lieu en mai 2017. Ce nouveau cours comprend de nombreux changements, dont les enseignants et les coordonnateurs devraient désormais être conscients. Les coordonnateurs doivent notamment prendre note du fait que le nouveau cours n'établit **plus** de distinction entre le module 1 et le module 2. Un seul cours d'histoire est désormais proposé, qui offre une plus grande variété de thèmes et d'options. Il n'est par ailleurs plus nécessaire de sélectionner un sujet obligatoire pour l'épreuve 1 lors de l'inscription des candidats aux examens de ce cours. La seule information à fournir est le cours suivi, à choisir parmi les options ci-dessous.

- Histoire NM
- Histoire de l'Afrique et du Moyen-Orient NS
- Histoire des Amériques NS
- Histoire de l'Asie et de l'Océanie NS
- Histoire de l'Europe NS

Enfin, des améliorations ont été apportées à la mise en pages de l'épreuve 1 depuis la publication, fin 2015, des spécimens d'épreuves d'examen d'histoire. L'épreuve a été repensée pour faciliter son utilisation par les candidats lors de l'examen. Le contenu et les attentes restent cependant inchangés ; seule la présentation est différente. Il est essentiel que les candidats se familiarisent avec la nouvelle mise en pages avant les examens. Une nouvelle version du spécimen d'épreuve 1, accompagnée du barème de notation et du recueil de sources, sont disponibles sur le CPEL.

## **Technologie de l'information dans une société globale (TISG)**

#### **Épreuve 1 NM et épreuve 1 NS**

Les changements suivants ont été apportés à l'épreuve 1 NM et à l'épreuve 1 NS depuis la session d'examens de mai 2016.

- La durée de l'épreuve 1 NM de TISG est passée de 1h45 à 1h30 et cette épreuve demande aux candidats de répondre à deux questions sur les quatre proposées. La nature des questions n'a pas été modifiée.
- La durée de l'épreuve 1 NS de TISG reste inchangée, à 2h15. Les candidats sont tenus de répondre à trois questions : deux questions de la section A (aucun changement) et une question de la section B (qui a été créée en fusionnant les sections B et C).

Des spécimens d'épreuves sous ce nouveau format sont disponibles sur le CPEL.

### **Philosophie**

Il est rappelé aux enseignants et aux candidats que la section A de l'épreuve 1 NM/NS peut contenir deux extraits de textes ou deux illustrations, et qu'il n'est pas obligatoire qu'elle contienne un extrait de texte et une illustration.

Depuis la session de mai 2016, et comme le montrent les spécimens d'épreuves de philosophie, l'épreuve 2 exige des candidats qu'ils répondent à une question en deux parties : a) et b). Veuillez noter que le travail d'un candidat qui néglige les instructions et fournit une réponse intégrée ne comprenant pas une partie a) et une partie b) risque d'être pénalisant en soi. À chaque partie de la question correspondent en effet des compétences précises, qui ne pourront recevoir de points que si elles sont démontrées dans la bonne partie de la question. Il est donc conseillé aux établissements de s'assurer que, lors de la préparation de l'épreuve 2, cette exigence est bien prise en considération et abordée explicitement avec les candidats.

## <span id="page-11-0"></span>**Religions du monde**

### **Modification du nombre total de points et des bandes de notation de l'épreuve 1 et de l'épreuve 2**

Depuis le communiqué publié dans l'édition de février 2016 des *Notes au coordonnateur* concernant les améliorations à apporter aux bandes de notation des épreuves 1 et 2, une nouvelle version de ces bandes de notation a été élaborée. Cette dernière est désormais disponible (en anglais et en espagnol uniquement) sur le CPEL.

Les modifications apportées visent à répondre à l'inquiétude croissante des examinateurs quant aux difficultés des élèves à atteindre les niveaux les plus élevés des bandes de notation. L'objectif est également de parvenir à une répartition plus équitable des notes au sein des seuils d'attribution des notes finales.

Les décisions suivantes ont donc été prises à la suite d'une collaboration entre les experts de la matière et le personnel chargé du programme d'études et de l'évaluation.

- Épreuve 1 : la partie (b) sera désormais évaluée sur un total de 6 points au lieu de 7 auparavant. Ce changement répartit plus équitablement les points au sein de chaque bande de notation. Le total des points pour la composante est donc dorénavant de 45, contre 50 précédemment.
- $Épreuve 1 : les mots-consignes pour la partie (b)$ demanderont uniquement aux candidats de montrer leurs connaissances et leur compréhension, et ne requerront pas une analyse et/ou une synthèse. Seul le mot-consigne « expliquer » sera utilisé dans les questions. Cela permettra aux candidats d'atteindre les notes les plus élevées.
- Épreuve 2 : les descripteurs des bandes de notation ont été réduits à cinq niveaux (A à E) au lieu de six auparavant (A à F). Ils ont été révisés afin de clarifier certains points et d'ajouter des indicateurs. Les cinq niveaux sont désormais répartis de manière équitable, avec un total de 15 points par question. Le nombre total de points pour la composante passe ainsi de 40 à 30 points.
- La composante d'évaluation interne reste inchangée.
- La pondération des différentes composantes reste la même (30 % pour l'épreuve 1, 45 % pour l'épreuve 2 et 25 % pour la tâche d'évaluation interne).

Ces modifications ont été apportées à des fins de clarification et de simplification uniquement. Les enseignants doivent savoir qu'elles n'auront aucune incidence sur la manière dont le cours est enseigné car elles ont simplement pour but de permettre une évaluation plus adéquate du contenu du programme actuel.

Nous informons les enseignants et les coordonnateurs que les modifications présentées plus haut seront appliquées à compter de la session d'examens de mai 2017.

Nous invitons les enseignants et les coordonnateurs à se mettre en rapport avec le service L'IB vous répond s'ils ont des questions ou des inquiétudes concernant ces changements.

### **Sciences**

### **Physique**

Une nouvelle version des spécimens d'épreuves de physique a été publiée mi-octobre 2016. Un certain nombre d'erreurs signalées par les enseignants sur le CPEL y ont été corrigées.

Une nouvelle version du recueil de données de physique a été publiée mi-novembre 2016. Elle devra être utilisée à compter de la session d'examens de mai 2017. La seule nouveauté à signaler est l'ajout des formules devant être utilisées pour les cercles et les sphères dans le cadre de l'enseignement et de l'évaluation du cours de physique.

## **Mathématiques**

## **Chargement des travaux d'évaluation interne pour la session de mai 2017**

En novembre 2016, l'échantillonnage de l'évaluation interne pour les matières du groupe 5 a pour la première fois été chargé sur IBIS, au lieu d'être envoyé par voie postale. Pour la session de mai 2017, les travaux d'évaluation interne seront chargés par voie électronique et les notes devront être saisies sur IBIS. L'échantillonnage devra être constitué des projets ou explorations sélectionnés par IBIS. Il n'est plus nécessaire de remplir les formulaires 5/PJCS et 5/EXCS pour l'évaluation interne des mathématiques, ni de les inclure dans l'échantillonnage. Il est important que l'échantillonnage comprenne des renseignements sur le contexte du travail et des commentaires pertinents pour chaque critère. Il est recommandé de les rédiger dans les travaux en question ainsi que dans les zones de texte réservées aux commentaires sur IBIS.

Pour obtenir de plus amples informations sur le chargement de l'échantillonnage de l'évaluation interne pour la session de mai 2017, veuillez consulter les documents suivants :

- la lettre d'information sur le chargement des travaux, disponible sur IBIS (section **Actualités**) ;
- le guide d'utilisation du système de chargement de travaux d'élèves, disponible sur IBIS (**Bibliothèque** > **Guides d'utilisateur**).

### **Modifications apportées aux épreuves de mathématiques NS**

À partir de mai 2017, le nombre de questions de toutes les épreuves de mathématiques NS sera réduit d'environ 20 %. L'IB a pris cette décision à la suite de retours d'information

<span id="page-12-0"></span>de la part des établissements, de commentaires des élèves et d'une analyse des résultats indiquant que ces épreuves ne permettent pas aux candidats d'atteindre leur plein potentiel.

Le nombre de points sera réduit pour refléter le nombre de questions de l'épreuve. Les épreuves 1 et 2 seront notées sur 100 et l'épreuve 3 sur 50.

L'IB attend la même qualité en mathématiques et pense qu'en donnant aux élèves davantage de temps pour réfléchir aux questions, ils pourront mieux montrer leurs connaissances, leur compréhension et leurs compétences mathématiques.

À ce stade, aucune action n'est exigée des établissements. En septembre 2016, l'IB a publié de nouveaux spécimens d'épreuves, basés sur les épreuves de la session de novembre 2014. Des rappels seront effectués au sujet de ces modifications à l'approche de la session d'examens de mai 2017.

N'hésitez pas à envoyer vos questions à Matthew Glanville, responsable en chef des principes et pratiques d'évaluation, à l'adresse [matthew.glanville@ibo.org](mailto:matthew.glanville@ibo.org).

### Arts

## **Authentification des travaux réalisés dans le cadre des cours d'Arts**

### **Modification du** *Formulaire de planification et de progression* **pour le théâtre et les arts visuels**

Depuis la session d'examens de mai 2016, les établissements sont tenus d'envoyer un exemplaire du *Formulaire de planification et de progression* dûment rempli pour chacun des candidats inscrits en théâtre et en arts visuels dont le travail est inclus dans l'échantillonnage de l'évaluation interne. L'obligation pour tous les candidats de remplir ce formulaire a pour but d'améliorer la qualité de leur travail, mais aussi et avant tout de contribuer à confirmer l'authenticité de chacune de ses phases. Cependant, suite au retour d'information des établissements, ce formulaire a été révisé pour garantir que le processus d'authentification cadre mieux avec l'enseignement des arts appliqués.

### **Nouveau processus pour les matières artistiques à compter de mai 2017**

Un nouveau formulaire, intitulé *Formulaire d'authentification des travaux réalisés dans le cadre du cours*  (CAF), sera progressivement utilisé pour toutes les matières artistiques du Programme du diplôme, à commencer par le théâtre et les arts visuels.

• Lors des sessions d'examens de mai et novembre 2017, les établissements pourront utiliser, **au choix**, la version actuelle du *Formulaire de planification et de progression* **ou** le nouveau formulaire CAF. Les deux documents seront acceptés pour le théâtre et les arts visuels.

À compter de la session d'examens de mai 2018, seul le formulaire CAF sera accepté. Les enseignants de théâtre et d'arts visuels doivent par conséquent utiliser ce formulaire avec les élèves ayant commencé le cours en septembre 2016. Tout comme la version actuelle du *Formulaire de planification et de progression*, le formulaire CAF vise à documenter les interactions avec chacun des candidats lors des trois entretiens réalisés au cours des différentes étapes du processus de création de leur travail.

L'une des principales différences introduites par le nouveau formulaire est toutefois que l'enseignant, et non l'élève, remplit désormais le formulaire d'authentification. Les candidats authentifient leur travail dans le système de chargement de travaux d'élèves lorsqu'ils envoient leur travail en vue de l'évaluation.

L'autre principale différence introduite par le formulaire CAF est que les enseignants ne sont plus tenus d'authentifier les travaux réalisés dans le cadre des cours pour chacune des tâches d'évaluation. Étant donné la nature pratique des matières artistiques, certaines tâches leur permettent en effet d'observer régulièrement la création et la progression du travail des candidats. Toutes les composantes n'apparaîtront donc pas sur le formulaire. Il est cependant attendu des enseignants qu'ils continuent à examiner minutieusement les travaux en cours de chaque candidat et à s'assurer que chaque élément du travail est authentique. Le système de chargement de travaux d'élèves requiert l'authentification du travail de tous les candidats au moment de l'envoi des travaux finaux pour l'évaluation.

À compter de mai 2019, l'obligation de remplir le formulaire CAF s'appliquera à toutes les matières artistiques du Programme du diplôme. Tous les enseignants concernés devront par conséquent utiliser le formulaire CAF avec les élèves commençant les cours en septembre 2017.

À compter de mai 2019 également, le formulaire devra être envoyé pour chacun des candidats inscrits à un cours d'Arts, et plus uniquement pour ceux dont le travail est inclus dans l'échantillonnage de l'évaluation interne. Des informations détaillées seront fournies à ce sujet dans l'édition 2018 du *Manuel de procédures pour le Programme du diplôme*.

#### **Aperçu des entretiens**

Le formulaire CAF est conçu de façon à permettre aux enseignants de s'entretenir avec chacun des candidats à trois moments décisifs de la création d'un travail artistique. Un entretien aura ainsi lieu à chacune des trois étapes : recherche, action et réflexion (voir pages 4 et 5 du document *En quoi consiste le système éducatif de l'IB ?*, publié en 2013 et mis à jour en juin 2015). Ces entretiens, qui pourront aussi bien prendre la forme de réunions formelles que de discussions informelles dans l'atelier, pourront s'organiser comme suit.

1. **Étape « recherche » :** les élèves expliquent la nature de leur travail, en présentant les méthodes qu'ils devront suivre ou les choix qu'ils devront effectuer lors des

premières étapes de l'élaboration de leur travail. À travers la discussion, l'enseignant peut aider les élèves à modifier ou à réorganiser leurs plans afin qu'ils coïncident davantage avec leurs intentions. L'enseignant résume la discussion ainsi que les éventuels conseils prodigués sur le formulaire CAF.

- 2. **Étape « action » :** cet entretien de mi-parcours vise à faire le point sur le déroulement du travail en cours, à vérifier l'orientation prise, à examiner minutieusement les éléments élaborés à ce stade et à aider les élèves à prendre des décisions concernant les prochaines étapes. Cet entretien peut également être l'occasion pour les élèves de réfléchir à la nature et à la portée d'un produit fini. L'enseignant résume la discussion ainsi que les éventuels conseils prodigués sur le formulaire CAF.
- 3. **Étape « réflexion » :** l'enseignant passe en revue le travail réalisé à ce stade et fournit des commentaires formels sur la version préliminaire du travail, avant sa finalisation par les élèves en vue de l'envoi pour l'évaluation. L'enseignant résume la discussion ainsi que les éventuels conseils prodigués sur le formulaire CAF.

#### **Où trouver le formulaire CAF ?**

Le nouveau formulaire CAF est disponible dans la section **Bibliothèque** d'IBIS (accessible aux coordonnateurs uniquement) et à partir du CPEL, dans la section **Évaluation** des pages consacrées au théâtre et aux arts visuels (accessibles aux coordonnateurs et aux enseignants), via un lien fourni dans le document *Formulaires et pages de couverture pour 2017*.

### **Cinéma**

#### **Document de clarification sur le cinéma**

Veuillez noter qu'un document supplémentaire intitulé *Clarifications concernant l'évaluation du cours de cinéma* est désormais disponible sur le CPEL. Les enseignants de cinéma peuvent y trouver des clarifications sur chaque composante d'évaluation.

### **Musique**

#### **Épreuve de perception musicale : œuvres prescrites pour 2017, 2018 et 2019**

Les deux œuvres prescrites pour les sessions d'examens de mai et de novembre 2017, 2018 et 2019 sont le *Concerto brandebourgeois n*o *2 en fa majeur* (BWV 1047) de Jean-Sébastien Bach et les *Danses de Galánta* de Zoltán Kodály.

Il existe différentes partitions appropriées pour le *Concerto brandebourgeois*, telles que celles publiées par Edition Eulenburg, Bärenreiter Urtext et Dover Publications. Une partition d'étude et un CD audio sont également disponibles auprès d'Eulenburg.

La partition des *Danses de Galánta* est disponible auprès d'Universal Edition (UE34121).

Il est rappelé aux coordonnateurs que les candidats ont besoin d'un exemplaire non annoté de la partition de chaque œuvre prescrite pour l'épreuve de perception musicale.

### **Théâtre**

#### **Changements apportés au guide de théâtre entrant en vigueur en mai 2017**

Après la première évaluation du cours de théâtre, des modifications ont été apportées au guide (disponible en anglais et en espagnol uniquement) afin d'accroître l'efficacité du processus d'évaluation. En voici la liste :

- modification de la formulation des critères d'évaluation ;
- mises à jour mineures des instructions relatives aux tâches d'évaluation (y compris l'intégrité intellectuelle, l'authentification et le renforcement des processus nécessaires pour élaborer les travaux) ;
- clarification de la terminologie propre à la matière.

Le nouveau guide, qui sera disponible en anglais et en espagnol sur le CPEL en février 2017, aura une incidence sur toutes les évaluations de théâtre **à partir de mai 2017**. Afin de permettre aux enseignants de commencer à utiliser les nouveaux critères le plus tôt possible, une version préliminaire des critères mis à jour pour les quatre tâches d'évaluation est maintenant disponible (en anglais et en espagnol uniquement) sur le CPEL.

Veuillez noter que les tâches d'évaluation qui ont déjà été réalisées par les candidats n'auront pas à être modifiées selon ces mises à jour.

Les travaux réalisés dans le cadre des cours d'Arts font l'objet d'une nouvelle exigence en matière d'authentification. Veuillez vous référer aux informations fournies au début de la section « Arts » des présentes *Notes au coordonnateur*.

## **Arts visuels**

#### **Enquête concernant les arts visuels**

La révision du programme d'arts visuels, dont le début de l'enseignement est prévu en 2022, est entrée dans sa phase initiale. Dans le cadre de son engagement continu envers la collaboration et la consultation, l'IB souhaite recueillir les commentaires des enseignants de cette matière.

Des liens vers une enquête seront prochainement publiés sur le CPEL et envoyés aux coordonnateurs du Programme du diplôme afin qu'ils les transmettent aux enseignants d'arts visuels. Il est demandé aux coordonnateurs de bien vouloir contribuer à ce travail de recherche en transmettant aux enseignants concernés (qui seront précisés dans le courriel d'accompagnement) les liens vers cette enquête.

### **Changements apportés au** *Guide d'arts visuels*  **entrant en vigueur en mai 2017**

Après la première évaluation du cours d'arts visuels, des modifications ont été apportées au guide afin d'accroître l'efficacité du processus d'évaluation. En voici la liste :

- modification de la formulation des critères d'évaluation ;
- mises à jour mineures des instructions relatives aux tâches d'évaluation (y compris l'intégrité intellectuelle et l'authentification) ;
- ajouts au tableau des formes de création artistique afin d'élargir l'éventail de choix.

Le nouveau guide, qui sera publié sur le CPEL en février 2017, aura une incidence sur toutes les évaluations d'arts visuels **à partir de mai 2017**. Afin de permettre aux enseignants de commencer à utiliser les nouveaux critères le plus tôt possible, une version préliminaire des critères mis à jour pour les trois tâches d'évaluation est désormais disponible sur le CPEL.

Veuillez noter que les tâches d'évaluation qui ont déjà été réalisées par les candidats n'auront pas à être modifiées selon ces mises à jour.

Il est rappelé aux coordonnateurs que les enseignants d'arts visuels doivent utiliser le *Guide d'arts visuels* (première évaluation en 2016) qui est disponible sur le CPEL jusqu'à la publication de la nouvelle version du guide.

En raison d'une erreur de publication dans une version précédente du *Guide d'arts visuels* du Programme du diplôme, les enseignants sont priés de bien vouloir s'assurer que le guide qu'ils utilisent pour enseigner ce nouveau cours (première évaluation en 2016) comporte bien la mention « **Publié en mars 2014** » sur la page des droits d'auteur. Cette version actuellement disponible sur le CPEL vient remplacer les versions précédentes.

La procédure d'envoi électronique qui s'applique au cours d'arts visuels est détaillée dans l'édition 2017 du *Manuel de procédures pour le Programme du diplôme.*

Les points suivants doivent être soulignés.

- Les deux photographies montrant l'exposition sont obligatoires.
- Les deux photographies supplémentaires de chaque travail artistique sont facultatives.
- Le portfolio montrant le processus est indépendant du cahier de recherche.
- Les travaux réalisés dans le cadre des cours d'Arts font l'objet d'une nouvelle exigence en matière d'authentification. Veuillez vous référer aux informations fournies au début de la section « Arts » des présentes *Notes au coordonnateur*.

#### **Report des notes**

Les candidats de reprise souhaitant se réinscrire en arts visuels peuvent conserver les notes attribuées à l'aide du modèle d'évaluation du nouveau cours (première évaluation en 2016). Cette matière ne comprenant aucune composante d'examen, il est possible de conserver la note d'une seule composante du cours ou les notes de deux des trois composantes d'arts visuels.

Veuillez noter que si un candidat souhaite représenter un travail pour une composante ne faisant pas l'objet d'examens, il doit suivre les cours au sein de l'établissement où il est inscrit pour la session de reprise. L'enseignant de la matière doit pouvoir conseiller le candidat, noter ses travaux pour l'évaluation interne et confirmer que tous les travaux présentés sont authentiques.

Les notes des candidats de reprise basées sur l'ancien modèle d'évaluation du cours d'arts visuels (dernière évaluation en novembre 2015) ne pourront en revanche pas être reportées. La structure du modèle d'évaluation pour le nouveau cours d'arts visuels (première évaluation en 2016) est en effet complètement différente. Les candidats de reprise pourront utiliser les mêmes travaux, mais ces derniers devront satisfaire aux exigences du nouveau guide. Le nouveau *Guide d'arts visuels* et le matériel de soutien pédagogique qui l'accompagne sont disponibles sur le CPEL. Les coordonnateurs doivent s'assurer que les enseignants sont informés des nouvelles exigences.

#### **Intégrité intellectuelle**

Le respect des exigences relatives à l'intégrité intellectuelle continue à poser problème en arts visuels. Les enseignants doivent rappeler aux candidats qu'ils sont tenus de mentionner et de citer les sources des idées et des travaux empruntés à autrui (qu'il s'agisse de textes ou d'illustrations).

À cet effet, il convient de rappeler les points suivants aux enseignants ainsi que leur obligation d'orienter leurs élèves en matière de mention des sources. Veuillez également inviter les enseignants et les candidats à consulter le document intitulé *Savoir citer et référencer ses sources* qui est disponible sur le CPEL.

- Une distinction claire doit pouvoir être faite par le lecteur ou l'examinateur entre les idées du candidat et celles empruntées à autrui dans le travail.
- Dans les travaux des candidats d'arts visuels envoyés pour l'évaluation, les références adéquates doivent accompagner les illustrations comme les textes au moment où ils sont utilisés, et être incluses dans la liste des sources requise pour l'étude comparative.
- Les candidats doivent utiliser des légendes claires pour les illustrations, en indiquant le nom de l'artiste, la date, le titre de l'œuvre et les matériaux utilisés, ainsi que la source de chaque illustration.
- <span id="page-15-0"></span>• Lorsque le travail artistique des candidats fait référence à d'autres œuvres d'art, les références de la source originale doivent être incluses dans le texte de l'exposition, l'étude comparative ou le portfolio montrant le processus.
- Si un candidat s'est inspiré du travail, des idées ou des images d'une autre personne pour réaliser un travail, la source correspondante doit être indiquée sous forme de référence bibliographique dans le texte de l'exposition, l'étude comparative ou le portfolio montrant le processus. De même, les références adéquates doivent être indiquées pour toute illustration provenant d'Internet utilisée comme source d'inspiration par les candidats pour leur travail artistique.
- Lorsqu'un candidat s'approprie délibérément une image empruntée à un autre artiste, le texte de son exposition ou le texte accompagnant son travail dans d'autres composantes doit clairement mentionner ce processus d'appropriation en faisant référence à l'œuvre d'art originale et à la source de l'image.
- Si un candidat n'indique pas correctement ses sources, cela pourrait constituer une infraction au règlement du programme, qui, si elle se vérifiait, pourrait être sévèrement sanctionnée.

# Légalisation des résultats au Programme du diplôme

### **Instructions pour 2017**

#### **Contexte**

Certains pays ne reconnaissent le document de l'IB intitulé *Résultats au Programme du diplôme de l'IB* comme valable pour l'entrée à l'université qu'une fois légalisé à Genève, en Suisse, par leur ambassade, leur consulat et/ou la chancellerie.

Il incombe au coordonnateur du Programme du diplôme d'en informer les candidats. La légalisation des diplômes de l'IB a lieu au bureau de la Fondation de l'IB à Genève, en Suisse, après chaque session d'examens.

**Remarque** : deux documents de l'IB différents existent.

- *Résultats au Programme du diplôme de l'IB*  : le Baccalauréat International légalise toujours le document présentant les résultats obtenus par le candidat, intitulé *Résultats au Programme du diplôme de l'IB*.
- Le *Diplôme de l'IB*, qui ne contient que le nom du candidat et n'est légalisé que dans des circonstances exceptionnelles et sur demande expresse.

Dans certains cas, des universités en Argentine, au Mexique ainsi qu'en Égypte requièrent la légalisation du diplôme luimême en plus des résultats au Programme du diplôme.

#### **Demandes de légalisation**

Si le coordonnateur dépose une demande de légalisation sur IBIS, le centre mondial de l'IB à Cardiff (Royaume-Uni) enverra au bureau de la Fondation de l'IB à Genève, en Suisse, les documents *Résultats au Programme du diplôme de l'IB* pertinents contenant les notes finales obtenues par les candidats. Les diplômes correspondants seront envoyés aux établissements à l'attention du coordonnateur, qui les conservera jusqu'à réception des documents légalisés qu'il enverra ultérieurement aux candidats avec lesdits diplômes.

Les coordonnateurs doivent transmettre au bureau de la Fondation de l'IB le nom et le code de chaque candidat qui désire faire légaliser son document *Résultats au Programme du diplôme de l'IB*. Pour ce faire, les coordonnateurs doivent remplir le formulaire de demande de légalisation des résultats disponible sur IBIS sous l'onglet **Candidat** > **Résultats des candidats** > **Demandes relatives à la légalisation** et l'envoyer de manière à ce qu'il parvienne au bureau de la Fondation de l'IB avant le 15 juin (session de mai) ou le 15 décembre (session de novembre). Les coordonnateurs sont priés d'envoyer le formulaire de demande de légalisation le plus tôt possible afin qu'il puisse être traité dans un délai raisonnable. Après la date d'échéance, les coordonnateurs doivent se mettre en rapport avec l'IB à l'adresse [legalization@ibo.org](mailto:legalization@ibo.org).

Lorsque le formulaire de demande de légalisation des résultats est rempli, la demande de légalisation du document *Résultats au Programme du diplôme de l'IB* est automatiquement enregistrée sur IBIS.

La légalisation du diplôme lui-même, qui ne contient que le nom du candidat, n'est en général pas exigée. Si le candidat souhaite que le diplôme soit lui aussi légalisé, cette demande doit être spécifiée sur IBIS en sélectionnant « Oui » à la place de « Non » dans l'option relative à la légalisation du diplôme.

Les demandes de légalisation des candidats de reprise ne sont pas automatiquement reportées d'une session d'examens à l'autre. Elles doivent donc être envoyées à nouveau pour la session d'examens à laquelle les candidats se représentent.

Les coordonnateurs de l'IB doivent saisir les noms des élèves sur IBIS exactement comme ils sont orthographiés sur leur passeport. Dans le cas contraire, certains consulats pourront refuser de procéder à la légalisation des documents relatifs au diplôme de l'IB.

Les pays suivants exigent une photocopie du passeport de l'élève : Arabie saoudite, Bolivie, Burkina Faso, Iran, Italie et Palestine (voir ci-après la liste des cas particuliers).

Les photocopies des passeports doivent être envoyées **conjointement** avec le formulaire de demande de légalisation disponible sur IBIS par courrier électronique, à l'adresse [legalization@ibo.org](mailto:legalization@ibo.org) et/ou envoyées dans les plus

brefs délais par messagerie express à l'adresse suivante : International Baccalaureate Foundation Office, Legalization Service, 15 route des Morillons, 1218 Grand-Saconnex, Genève, Suisse. La ligne téléphonique directe du service de légalisation de l'IB à Genève est le +41 22 309 2545. Un accusé de réception sera envoyé aux établissements par courrier électronique après réception du formulaire de demande de légalisation.

Le document *Résultats de cours du Programme du diplôme de l'IB* des candidats qui n'obtiennent pas le diplôme n'est légalisé que si cela est expressément demandé sur IBIS.

#### **Envoi des documents légalisés par messagerie express**

Les documents *Résultats au Programme du diplôme de l'IB* légalisés seront envoyés aux établissements concernés par messagerie express. Veuillez dès lors fournir, sur le formulaire de demande de légalisation des résultats, le numéro de téléphone ainsi que l'adresse postale de l'établissement (et non un numéro de boîte postale). Les coordonnateurs seront alors chargés de la distribution de ces documents à leurs élèves.

Veuillez noter que l'IB prendra à sa charge les frais d'envoi par messagerie express pour autant que les établissements respectent les échéances mentionnées ci-dessus. Dans le cas contraire, les documents seront envoyés aux établissements par courrier recommandé, à moins que les coordonnateurs ne demandent une autre méthode d'envoi, auquel cas tous frais supplémentaires seront à la charge de l'établissement concerné.

Dans l'intérêt des candidats faisant la demande de légalisation et compte tenu des délais stricts pour s'inscrire à l'université, le service de légalisation met tout en œuvre pour accélérer au maximum la procédure de légalisation. Les délais dépendent toutefois en grande partie des intervenants externes impliqués.

#### **Paiement – Frais de légalisation 2017**

1. Les frais standard pour la légalisation de chaque document lié au diplôme de l'IB sont détaillés dans le tableau cidessous. Ils sont également indiqués dans le barème des droits et frais publié dans l'édition 2017 du *Manuel de procédures pour le Programme du diplôme*.

2. Les frais indiqués dans le tableau ci-dessous devront être réglés pour chaque document lié au diplôme de l'IB pour lequel la légalisation est demandée : le *Diplôme de l'IB*, les *Résultats au Programme du diplôme de l'IB*, les *Résultats de cours du Programme du diplôme de l'IB* et/ou un certificat supplémentaire. Par exemple, si un élève du Royaume-Uni demande la légalisation de son *Diplôme de l'IB* et de ses *Résultats au Programme du diplôme de l'IB*, il devra payer des frais d'un montant de 190,00 GBP (95,00 GBP x 2).

#### **Remarques**

- 1. Les demandes de légalisation pour un, deux ou plusieurs pays requérant la légalisation par apostille, indiqués par un astérisque dans la liste des pays concernés ci-dessous, ne seront facturées qu'une seule fois puisque l'apostille de la chancellerie est valable pour tous les pays mentionnés.
- 2. Les demandes de légalisation pour les pays requérant la légalisation consulaire seront facturées autant de fois qu'il y a de demandes de légalisation faites auprès d'un consulat d'un pays différent.
- 3. Pour toutes les demandes de légalisation enregistrées après l'échéance du 15 juin ou 15 décembre, le tarif « hors délais » sera appliqué.

Les coordonnateurs devront collecter à l'avance les frais standard de légalisation auprès des candidats concernés. L'IB enverra les factures aux établissements le plus tôt possible une fois le processus de légalisation terminé. Le paiement ne devra être effectué qu'à la réception de cette facture.

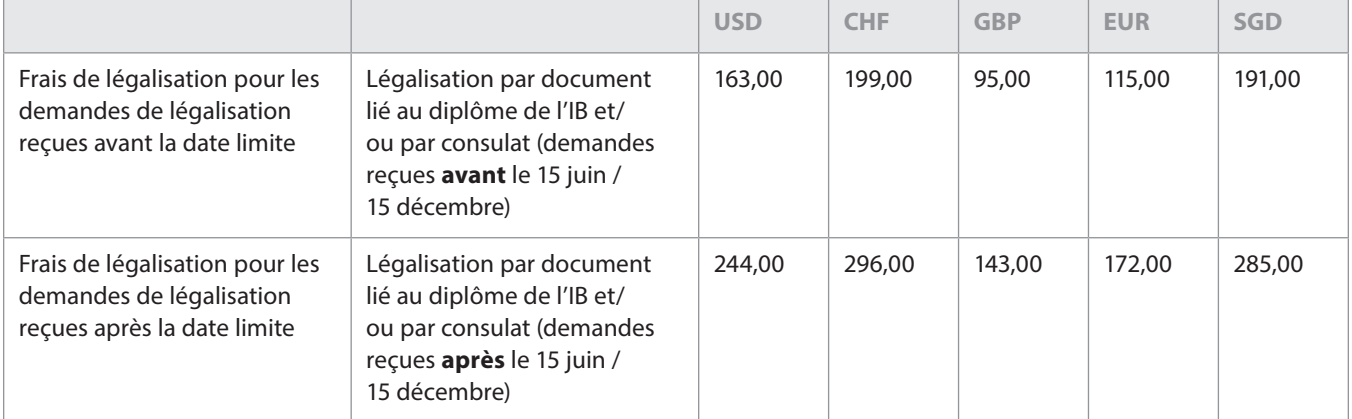

#### **Pays concernés**

Vous trouverez ci-dessous une liste des pays pour lesquels la légalisation a été demandée dans le passé. Il se peut que cette exigence soit imposée par d'autres pays à l'avenir.

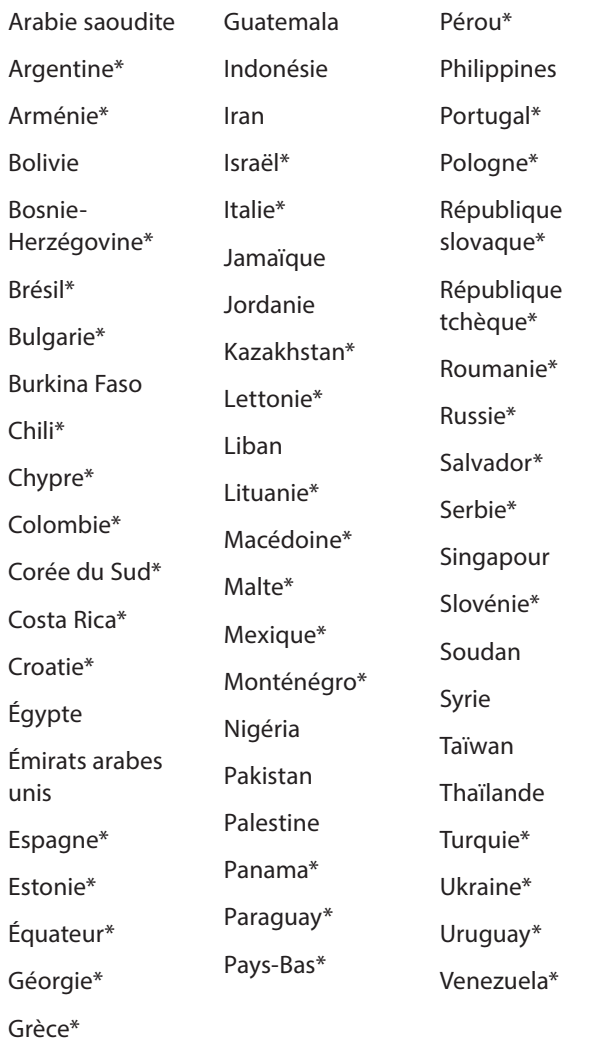

\* L'apostille de la chancellerie (conformément à la convention de La Haye du 5 octobre 1961) remplace la légalisation consulaire. Elle est valable dans chacun des pays indiqués par un astérisque dans la liste ci-dessus.

#### **Cas particuliers**

**Argentine :** le diplôme de l'IB n'est pas accepté dans toutes les universités en Argentine. Il n'est accepté que par certaines universités privées. Avant de demander la légalisation pour ce pays, nous recommandons aux candidats qui souhaitent s'inscrire dans des universités argentines de contacter le ministère de l'Éducation argentin. L'adresse électronique à utiliser est [consultascyl@me.gov.arg](mailto:consultascyl@me.gov.arg) et Maria Carmen Belber est la personne à contacter. Si l'inscription avec le diplôme de l'IB dans une université argentine est acceptée, la légalisation du *Diplôme de l'IB* et des *Résultats au Programme du diplôme de l'IB* est exigée.

**Burkina Faso :** une photocopie du passeport du candidat est requise.

**Égypte :** il peut arriver que certaines universités en Égypte requièrent la légalisation du *Diplôme de l'IB* et des *Résultats au Programme du diplôme de l'IB*. Il incombe aux candidats de se renseigner auprès de l'université concernée.

**Iran :** une photocopie certifiée du passeport du candidat est requise. Les candidats iraniens vivant en Iran doivent d'abord faire certifier la photocopie de leur passeport auprès du ministère des Affaires étrangères de la République islamique d'Iran, à Téhéran. Les candidats iraniens résidant à l'étranger doivent d'abord faire certifier la photocopie de leur passeport auprès du consulat iranien de leur pays de résidence. Le ministère des Affaires étrangères et/ou les consulats valideront les photocopies des passeports et les enverront au consulat iranien de Berne, en Suisse. Un courriel de confirmation doit être envoyé au service de légalisation du bureau de la Fondation de l'IB à Genève, en Suisse, à l'adresse [legalization@ibo.org,](mailto:legalization@ibo.org) pour pouvoir procéder à la légalisation des documents au consulat iranien de Berne.

**Italie :** une photocopie du passeport du candidat est requise. Le consulat italien de Genève délivre des attestations et/ ou des déclarations de valeur italiennes uniquement aux candidats ayant obtenu le diplôme de l'IB. Il ne délivre pas ces documents pour les *Résultats de cours du Programme du diplôme de l'IB*. Les universités en Italie peuvent exiger la traduction en italien par un traducteur assermenté du document *Résultats au Programme du diplôme de l'IB*. Il incombe au candidat de satisfaire à cette exigence.

**Mexique :** il peut arriver que des universités au Mexique requièrent la légalisation du *Diplôme de l'IB* et des *Résultats au Programme du diplôme de l'IB*. Il incombe aux candidats de se renseigner auprès de l'université concernée.

**Palestine :** une photocopie du passeport du candidat est requise.

**Arabie saoudite :** une photocopie du passeport du candidat est requise.

**Singapour :** seule une partie des universités à Singapour exige la légalisation des *Résultats au Programme du diplôme de l'IB*. Les élèves doivent se renseigner auprès de l'université concernée.

**Corée du Sud :** seule une partie des universités en Corée du Sud exige la légalisation des *Résultats au Programme du diplôme de l'IB*. Les élèves doivent se renseigner auprès de l'université concernée.

**Pays-Bas :** seule une partie des universités aux Pays-Bas exige la légalisation des *Résultats au Programme du diplôme de l'IB*. Les élèves doivent se renseigner auprès de l'université concernée.

### **Demandes de légalisation individuelles pendant l'année**

À tout moment de l'année, des demandes de légalisation pour des sessions d'examens passées peuvent être effectuées auprès du bureau de la Fondation de l'IB à Genève, en écrivant à l'adresse électronique [legalization@ibo.org.](mailto:legalization@ibo.org) Ces demandes peuvent être faites par le coordonnateur de l'IB de l'établissement et/ou individuellement par le candidat.

Le bureau de la Fondation de l'IB à Genève informe l'établissement et/ou le candidat sur la procédure à suivre et les frais à régler pour le processus de légalisation. Ce sont les frais de légalisation « hors délais » qui s'appliquent. Ces frais sont publiés dans la présente édition des *Notes au coordonnateur* du Programme du diplôme et dans le *Manuel de procédures pour le Programme du diplôme 2017*.

Si la demande provient directement d'une école du monde de l'IB, le bureau de la Fondation de l'IB à Genève légalise les documents relatifs au diplôme et les renvoie à l'établissement. La facture est adressée par la suite à l'établissement.

Si la demande provient du candidat lui-même, le bureau de la Fondation de l'IB à Genève informe celui-ci de la procédure à suivre et des frais à régler par virement sur le compte bancaire de l'IB. Les documents relatifs au diplôme de l'IB ne sont légalisés et renvoyés au candidat qu'après réception d'une preuve de paiement par le bureau de la Fondation de l'IB.

Les documents légalisés sont envoyés par messagerie express à l'établissement ou aux candidats s'ils acceptent de payer pour ce service. Dans le cas contraire, les documents sont renvoyés par lettre recommandée.

Pour obtenir de plus amples informations, veuillez vous mettre en rapport avec le service de légalisation de l'IB à l'adresse [legalization@ibo.org](mailto:legalization@ibo.org).

**Ces informations ont été mises à jour en février 2017. Veuillez consulter IBIS régulièrement pour vous tenir informé(e) des éventuelles modifications.**

# <span id="page-19-0"></span>Développement pédagogique et cycles de révision du Programme du diplôme

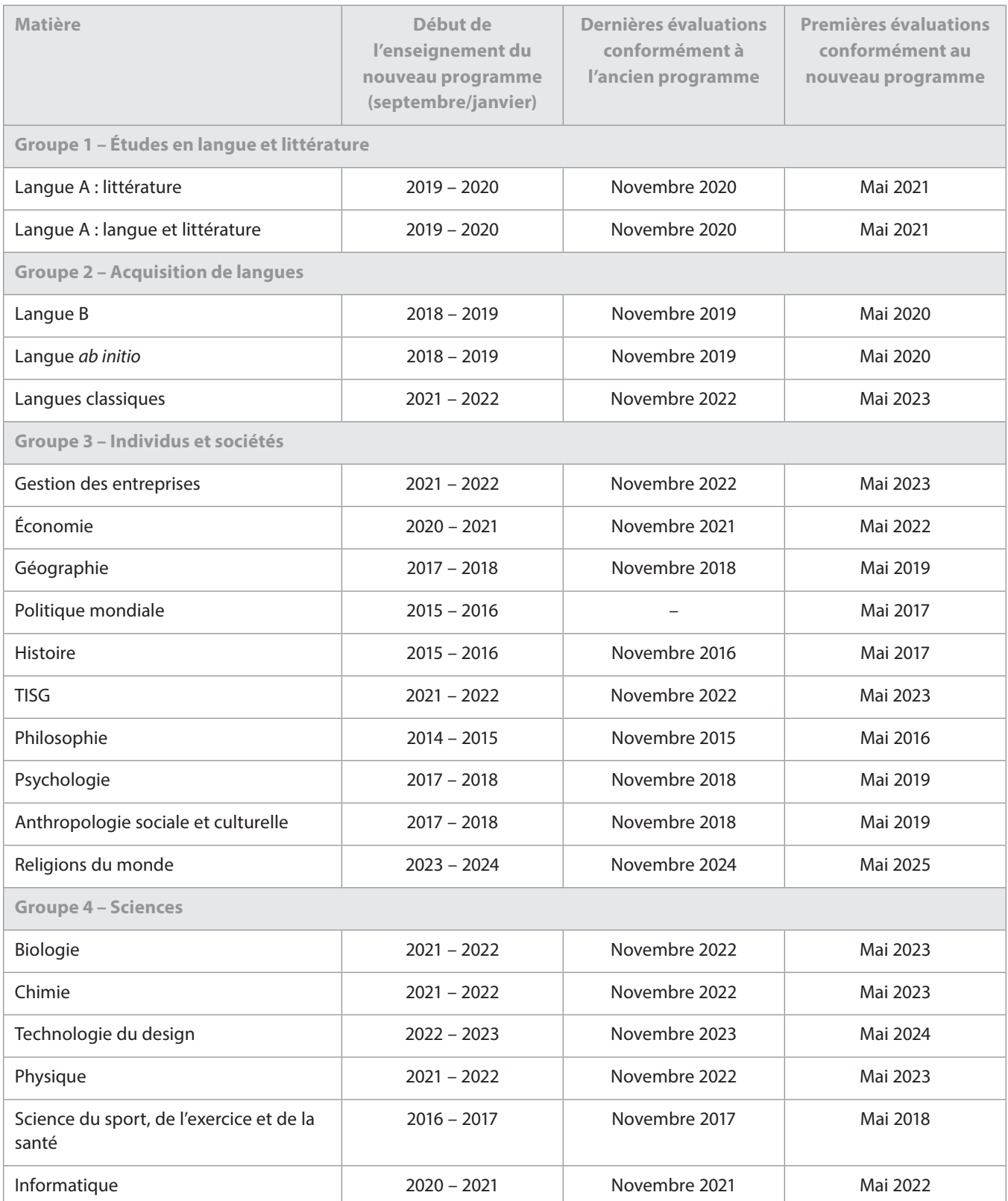

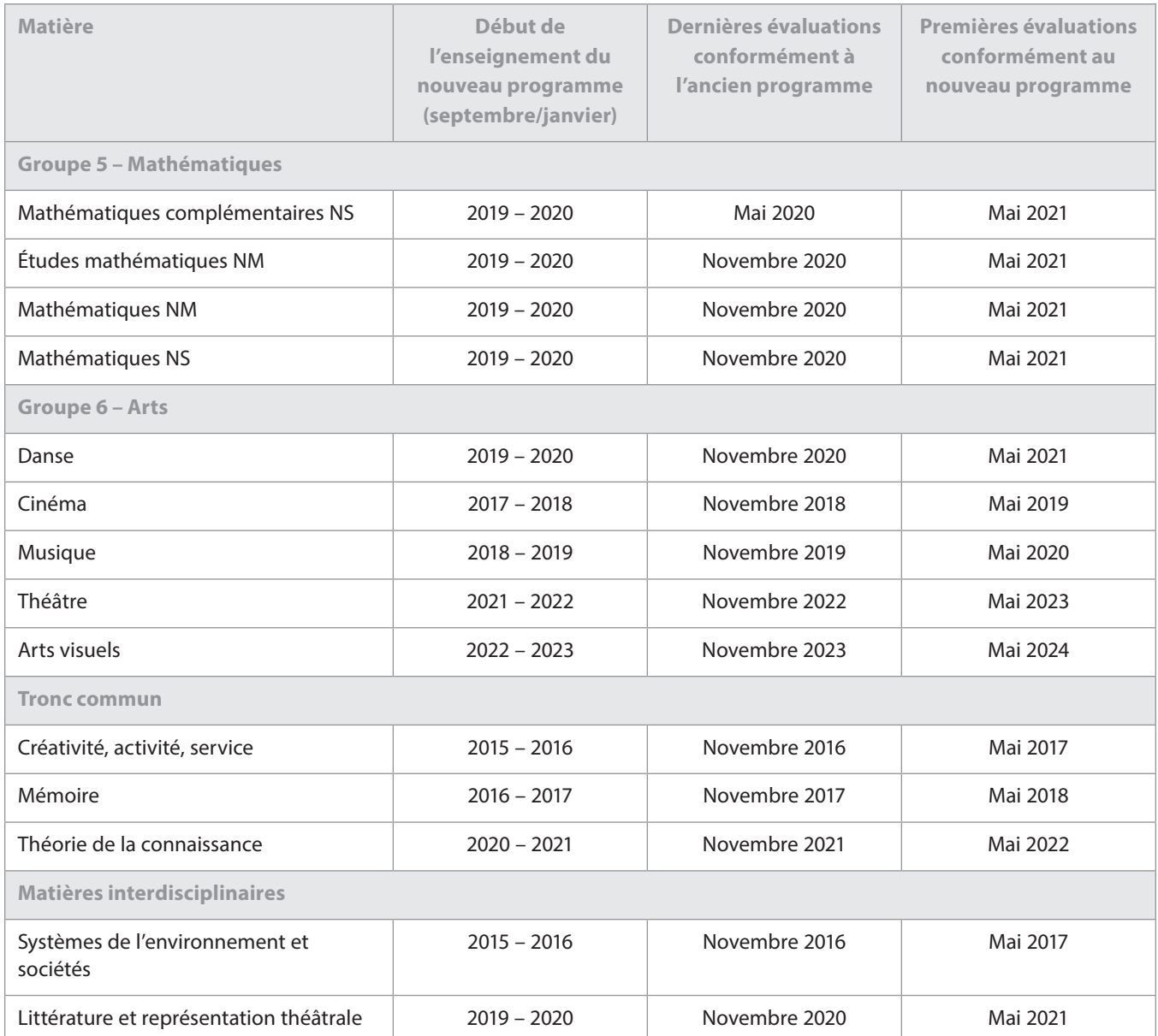

## <span id="page-21-0"></span>L'IB sur le Web

Pour toute question relative au développement du Programme du diplôme, veuillez envoyer un courriel à l'adresse **[dpdevelopment@ibo.org](mailto:dpdevelopment%40ibo.org?subject=)**. 

#### **Communiquez avec vos pairs**

**[http://occ.ibo.org](http://occ.ibo.org/ibis/occ/guest/dpyyy_home.cfm?language=FRENCH&subject=dpyyy)** CPEL

**[IB Diploma Programme coordinators](https://www.linkedin.com/groups/IB-Diploma-Programme-coordinators-3430074/about)**

- **[@IB\\_DP](https://twitter.com/search?q=%23IB_DP&src=typd)**
- **[#ibdp](https://twitter.com/search?q=%23IB_DP&src=typd)**

in

#### <u>. . . . . . . . . . . . . . . . . . .</u> **L'IB vous répond**

Pour toutes les questions concernant la mise en œuvre ou l'autorisation de proposer les programme de l'IB.

julija 1916.<br>D

PERFECTIONNEMENT PROFESSIONNEL

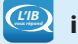

 $\overline{a}$ 

 $T$ <sup>IB</sup> *[ibid@ibo.org](mailto:ibid%40ibo.org?subject=)* 

#### **Catalogue des ateliers de l'IB**

Catalogue des ateliers et ressources de l'IB en 2017

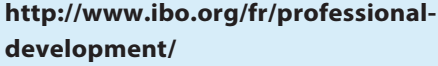

**Ateliers de perfectionnement professionnel** 

Calendrier des ateliers en ligne **[http://www.ibo.](http://www.ibo.org/fr/professional-development/find-events-and-workshops)**

**[org/fr/professional-development/](http://www.ibo.org/fr/professional-development/find-events-and-workshops) [find-events-and-workshops](http://www.ibo.org/fr/professional-development/find-events-and-workshops)**

#### **Outils numériques de l'IB**

Les outils numériques de l'IB proposent un large éventail de supports de communication gratuits.

**<http://www.ibo.org/fr/digital-toolkit/>**

#### **Lettres d'information de l'IB**

*Actualités mondiales de l'IB* – En vous abonnant à ce bulletin d'information, vous recevrez tous les mois les dernières nouvelles et réalisations de l'IB. Vous pourrez en apprendre davantage sur le développement des programmes de l'IB, les dernières recherches, les possibilités de perfectionnement professionnel, ainsi que les conférences et les actualités de la communauté de l'IB. Vous avez une histoire à raconter à propos de vos élèves, de vos enseignants ou de votre établissement scolaire ? Vous souhaitez écrire un article sur les nouvelles tendances en matière d'éducation internationale ? Envoyez vos histoires et vos idées à l'adresse suivante : communications@ibo.org.

*L'IB dans la pratique* – Les coordonnateurs de l'IB, les membres du réseau de collaborateurs de l'IB (IBEN) et les examinateurs reçoivent ce bulletin d'information cinq fois par an. Il se concentre sur les pratiques pédagogiques de l'IB et fournit toutes les dernières actualités sur les programmes d'études de l'IB et leur évaluation. Nous envoyons ce bulletin d'information à partir des renseignements provenant des trois sources suivantes :

- 1. les profils figurant dans le système de l'IB Mon établissement\* ;
- 2. la liste la plus récente des examinateurs de la division de l'évaluation ;
- 3. la liste la plus récente des membres de l'IBEN des équipes régionales.

Les professionnels de l'éducation de l'IB dont les coordonnées ne figurent pas dans les trois sources susmentionnées peuvent s'abonner en envoyant un courriel à l'adresse suivante : [communications@ibo.org.](mailto:communications%40ibo.org?subject=)

\* Chaque profil figurant dans Mon établissement est créé et mis à jour par le propriétaire du profil.

*Direction IB* – Les chefs d'établissement reçoivent ce bulletin d'information en exclusivité trois fois par an, via les coordonnées figurant dans le système Mon établissement.

### **Le magasin en ligne de l'IB a déménagé !**

#### **sales@ibo.org**

Les utilisateurs du magasin en ligne de l'IB sont désormais redirigés vers un nouveau site, le Follett IB Store, une section du magasin en ligne Follett dédiée aux produits de l'IB. Les membres de la communauté de l'IB y trouveront toutes les publications de l'IB, du matériel de soutien pour les programmes d'études et les programmes de l'IB, des épreuves d'examen, des ressources numériques, des affiches et d'autres articles.

Rendez-vous sur **http://www.ibo.org/fr/news/newsabout-the-ib/the-ib-store-has-moved/** pour plus de renseignements.